# **PEMBANGUNAN SISTEM INFORMASI MANAJEMEN RAPAT (STUDI KASUS : UNIVERSITAS ATMA JAYA YOGYAKARTA)**

**Tugas Akhir**

**Diajukan untuk Memenuhi Salah Satu Persyaratan Mencapai Derajat Sarjana Komputer**

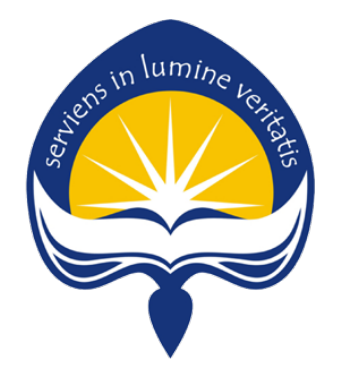

Dibuat Oleh : **EZRA AUDIVANO DIRFA 180709875**

# **PROGRAM STUDI INFORMATIKA FAKULTAS TEKNOLOGI INDUSTRI UNIVERSITAS ATMA JAYA YOGYAKARTA**

**2022**

#### **HALAMAN PENGESAHAN**

Tugas Akhir Berjudul

#### PEMBANGUNAN SISTEM INFORMASI MANAJEMEN RAPAT (STUDI KASUS UNIVERSITAS ATMA JAYA YOGYAKARTA)

yang disusun oleh

Ezra Audivano Dirfa

#### 180709875

dinyatakan telah memenuhi syarat pada tanggal 19 Maret 2022

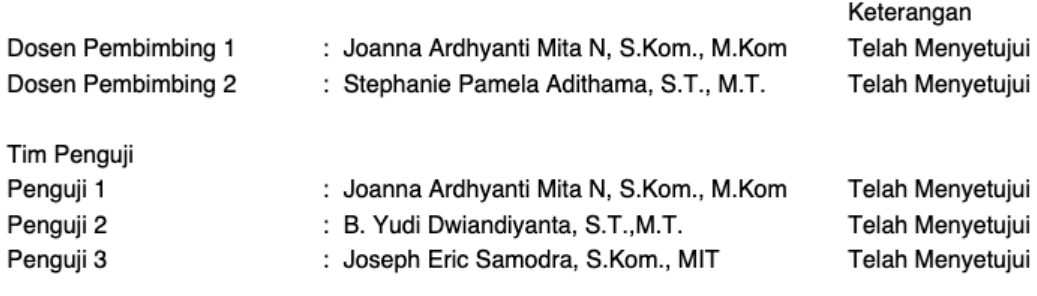

Yogyakarta, 19 Maret 2022

Universitas Atma Jaya Yogyakarta

Teknologi Industri

Dekan

ttd.

Dr. A. Teguh Siswantoro, M.Sc.

Dokumen ini merupakan dokumen resmi UAJY yang tidak memerlukan tanda tangan karena dihasilkan secara elektronik oleh Sistem Bimbingan UAJY. UAJY bertanggung jawab penuh atas informasi yang tertera di dalam dokumen ini

# **PERNYATAAN ORISINALITAS & PUBLIKASI ILMIAH**

Saya yang bertanda tangan di bawah ini:

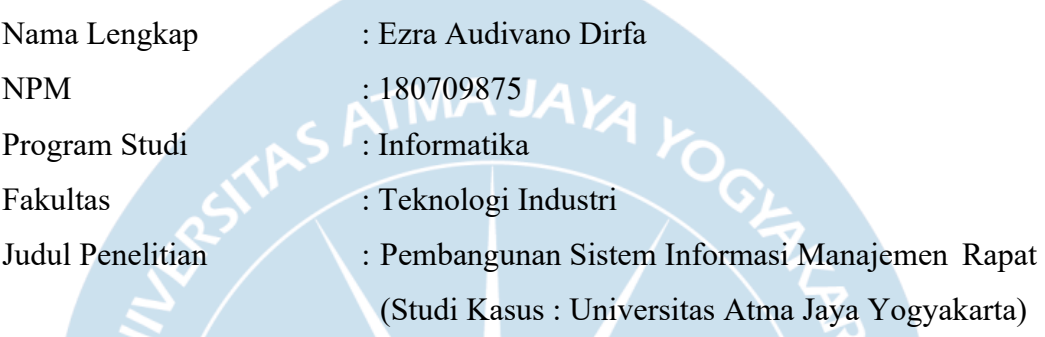

Menyatakan dengan ini:

- 1. Tugas Akhir ini adalah benar tidak merupakan Salinan sebagian atau keseluruhan dari karya penelitian lain.
- 2. Memberikan kepada Universitas Atma Jaya Yogyakarta atas penelitian ini, berupa Hak untuk menyimpan, mengelola, mendistribusikan, dan menampilkan hasil penelitian selama tetap mencantumkan nama penulis.
- 3. Bersedia menanggung secara pribadi segala bentuk tuntutan hukum atas pelanggaran Hak Cipta dalam pembuatan Tugas Akhir ini.

Demikianlah pernyataan ini dibuat dan dapat dipergunakan sebagaimana mestinya.

Yogyakarta, 08 Maret 2022

Yang menyatakan,

Ezra Audivano Dirfa 180709875

### **HALAMAN PERSEMBAHAN**

Tugas akhir ini dipersembahkan untuk diri saya, keluarga, dan kerabat yang sudah memberikan dukungan dan semangat selama saya menempuh pendidikan.

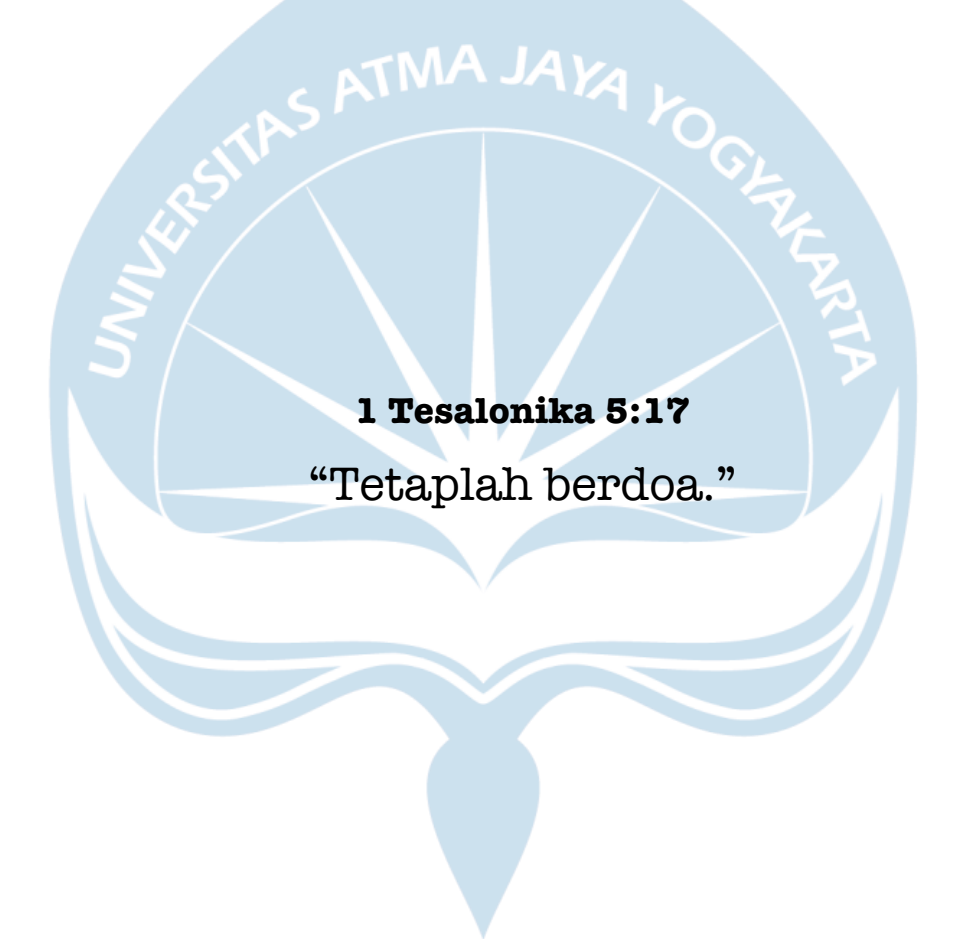

The journey to enlightenment doesn't end when you graduate, it is only just beginning.

Learning is a lifelong process.

### **KATA PENGANTAR**

Puji dan syukur penulis haturkan kepada Tuhan Yang Maha Esa karena berkat rahmat dan karunia-Nya penulis dapat menyelesaikan pembuatan tugas akhir "Pembangunan Sistem Informasi Manajemen Rapat (Studi Kasus : Universitas Atma Jaya Yogyakarta)" ini dengan baik.

Penulisan tugas akhir ini bertujuan untuk memenuhi salah satu syarat untuk mencapai derajat sarjana komputer dari Program Studi Informatika, Fakultas Teknologi Industri di Universitas Atma Jaya Yogyakarta.

Penulis menyadari bahwa dalam pembuatan tugas akhir ini penulis telah mendapatkan bantuan, bimbingan, dan dorongan dari banyak pihak. Untuk itu, pada kesempatan ini penulis ingin mengucapkan terima kasih kepada:

- 1. Tuhan Yesus Kristus yang selalu membimbing dalam iman-Nya, memberikan berkat-Nya, dan menyertai penulis selalu.
- 2. Bapak Dr. A. Teguh Siswantoro, M.Sc., selaku Dekan Fakultas Teknologi Industri, Universitas Atma Jaya Yogyakarta.
- 3. Ibu Joanna Ardhyanti Mita N., S.Kom., M.Kom., selaku dosen pembimbing I yang telah membimbing dan memberikan masukan serta motivasi kepada penulis untuk menyelesaikan tugas akhir ini.
- 4. Ibu Stephanie Pamela Adithama, S.T., M.T., selaku dosen pembimbing II yang telah membimbing dan memberikan masukan serta motivasi kepada penulis untuk menyelesaikan tugas akhir ini.
- 5. Ibu Findra Kartika Sari Dewi, S.T., M.M., M.T. selaku pembimbing akademik yang telah memberikan dukungan serta memberikan saran-saran selama penulis berproses dalam perkuliahan.
- 6. Seluruh keluarga baik Ayah, Ibu, Adik, Kakak, dan keluarga besar yang selalu memberikan semangat sehingga penulis mendapatkan motivasi untuk menyelesaikan tugas akhir ini.
- 7. Bapak Martinus Maslim, S.T., M.T., selaku dosen yang memberikan *project* dan memberikan arahan serta motivasi selama penulis mengerjakan tugas akhir.
- 8. Saudara Arkin Eliezer Julijanto selaku teman seperjuangan dalam pengerjaan *project* dan pengerjaan tugas akhir serta selalu memberi semangat dan motivasi untuk menyelesaikan tugas akhir.
- 9. Saudari Christine Berlyana Bornensiska yang selalu memberikan motivasi, semangat, dan bantuan dalam pengerjaan tugas akhir ini.
- 10. Seluruh bantuan dari teman terdekat, lingkungan dan sahabat yang sudah membantu menyemangati dalam penulisan dan pengerjaan.

Demikian laporan tugas akhir ini dibuat, dan penulis mengucapkan terima kasih kepada semua pihak. Semoga laporan ini dapat bermanfaat bagi pembaca.

Yogyakarta, 08 Maret 2022

Ezra Audivano Dirfa

180709875

## **DAFTAR ISI**

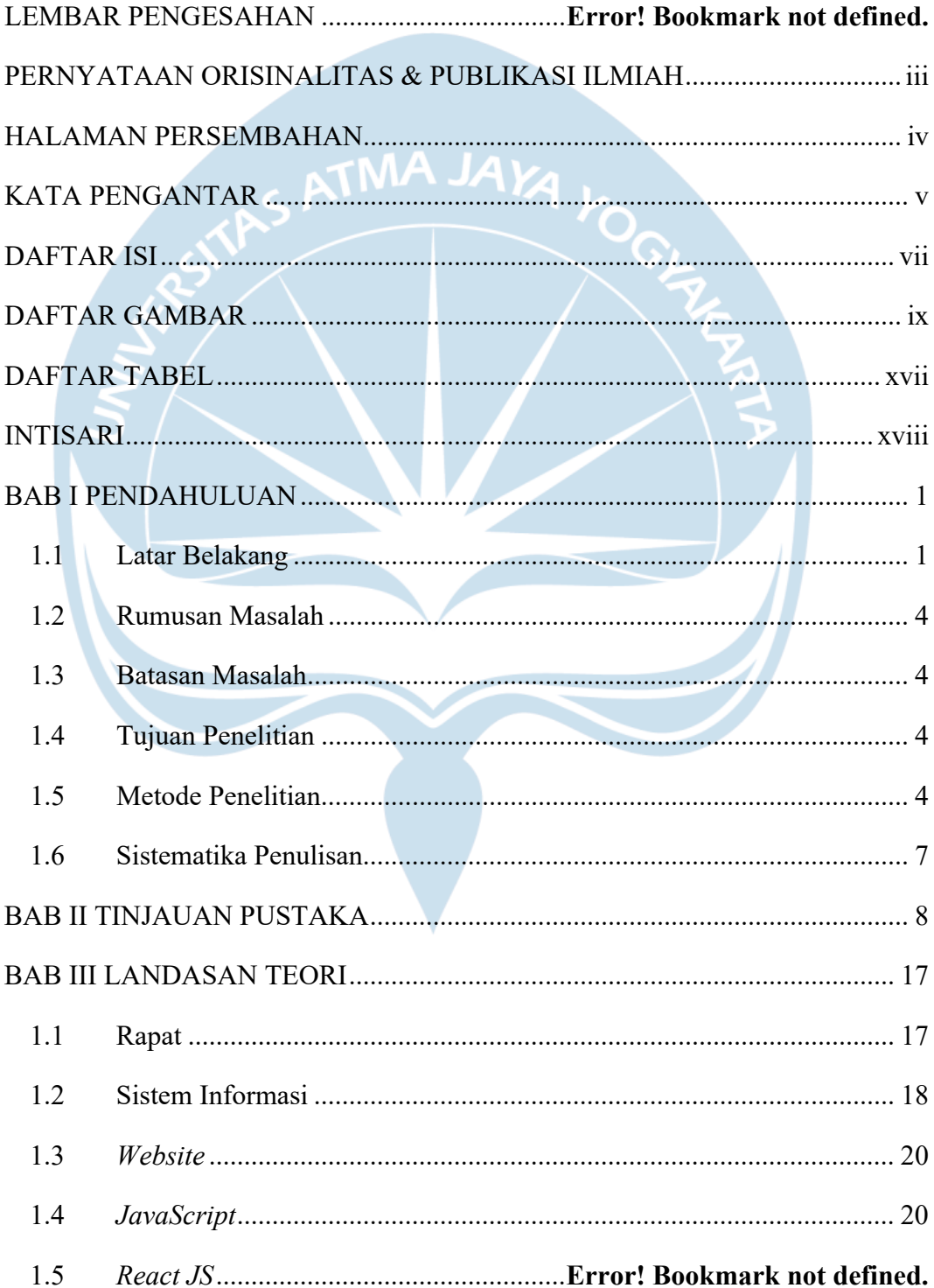

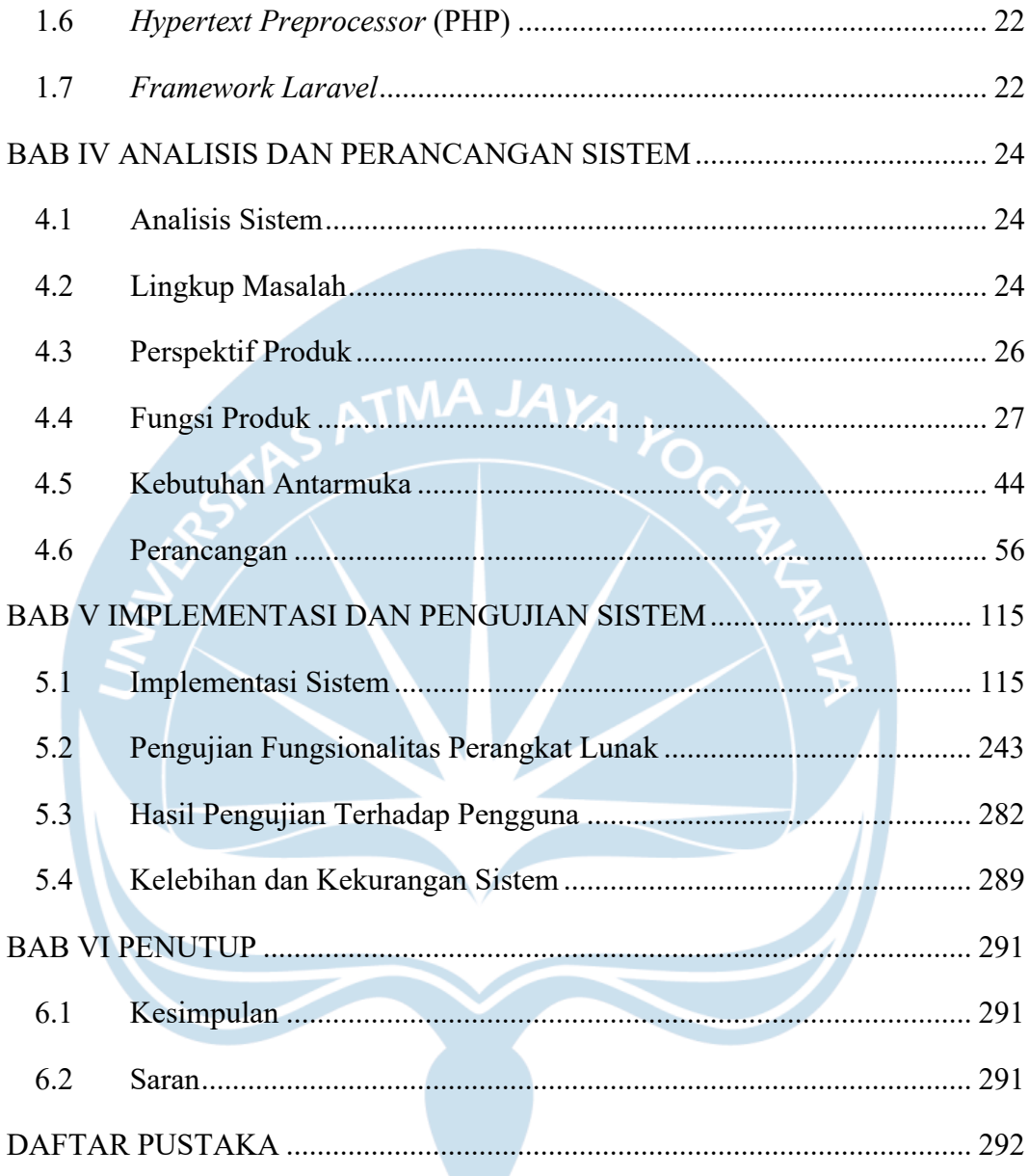

### **DAFTAR GAMBAR**

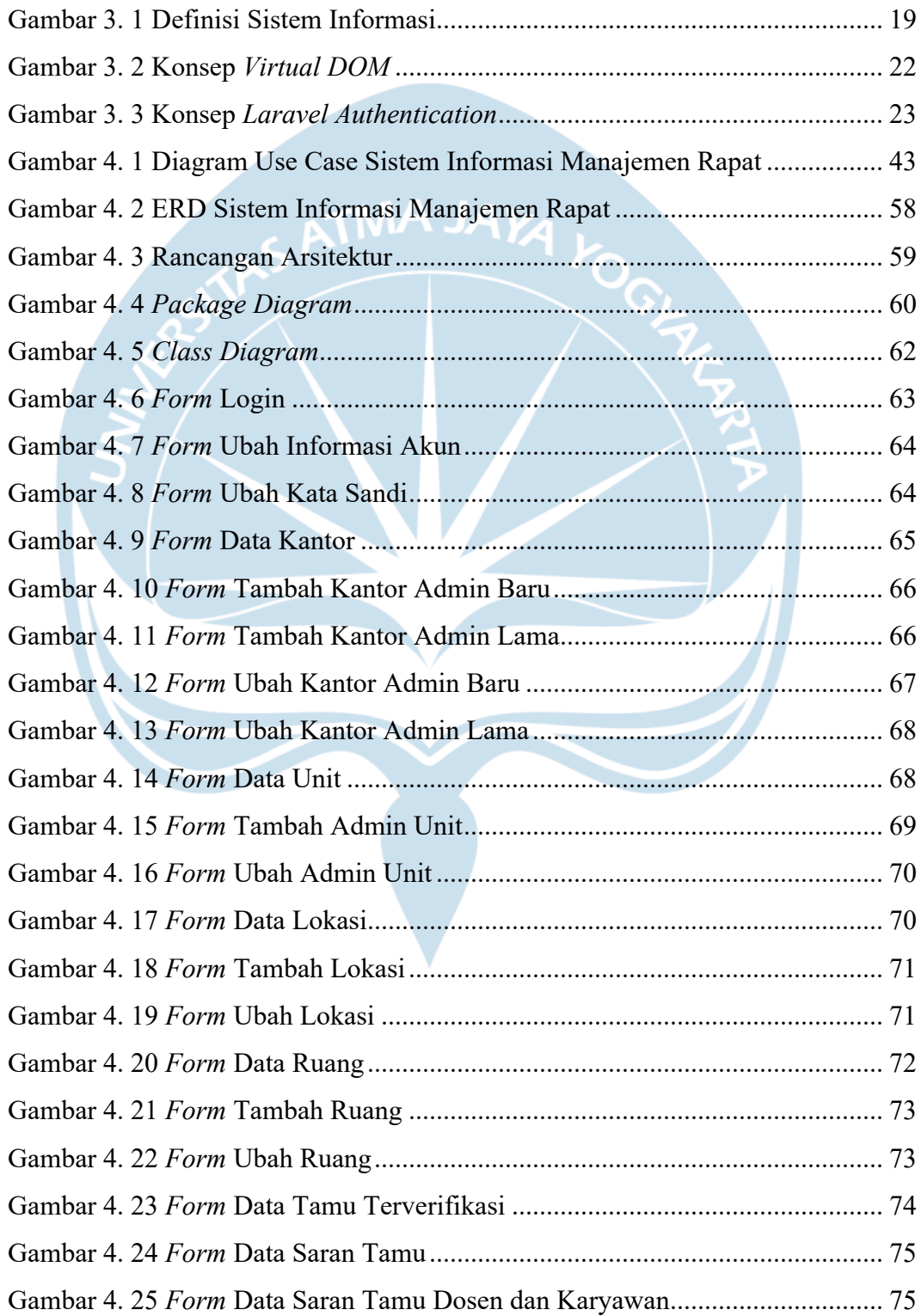

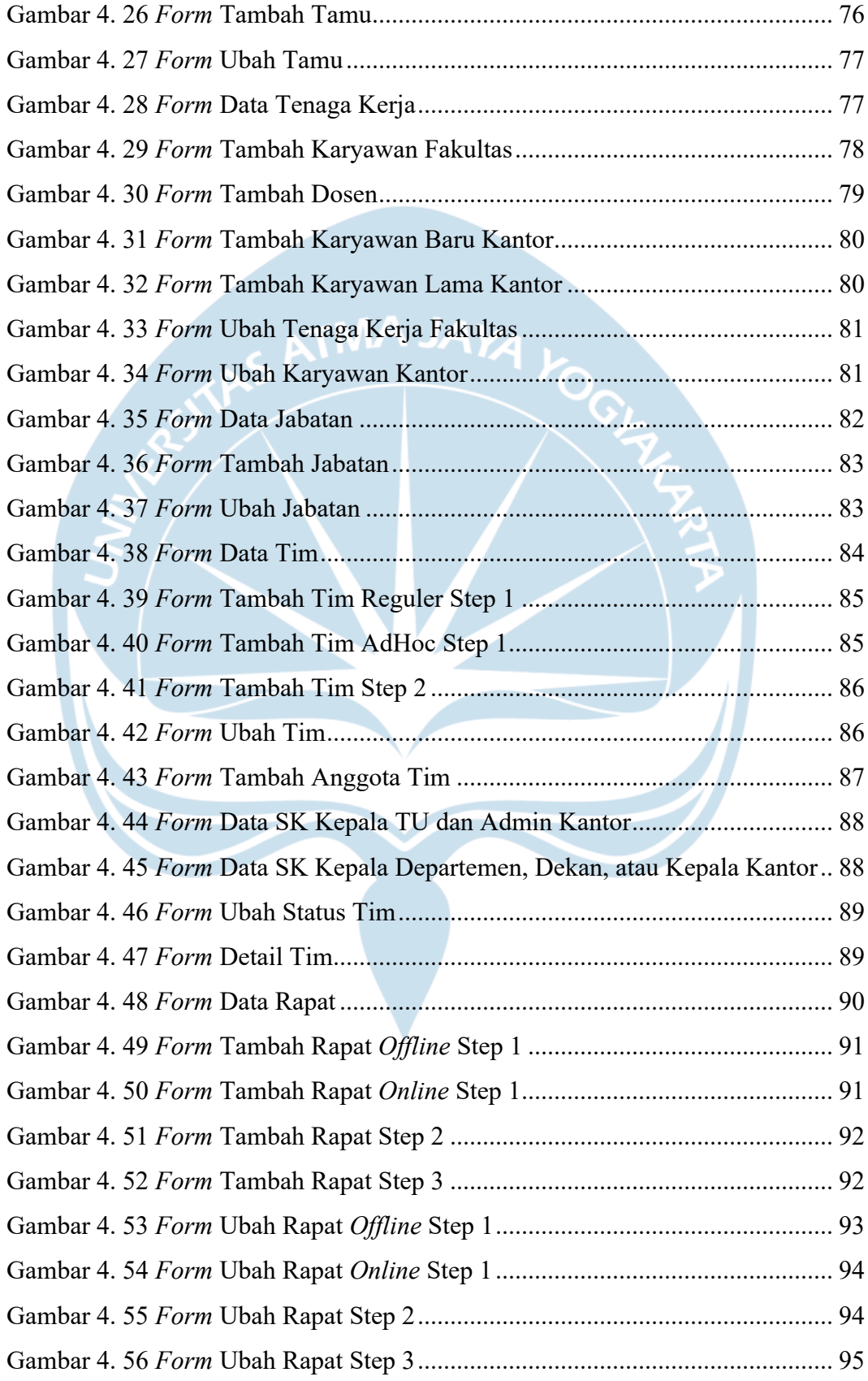

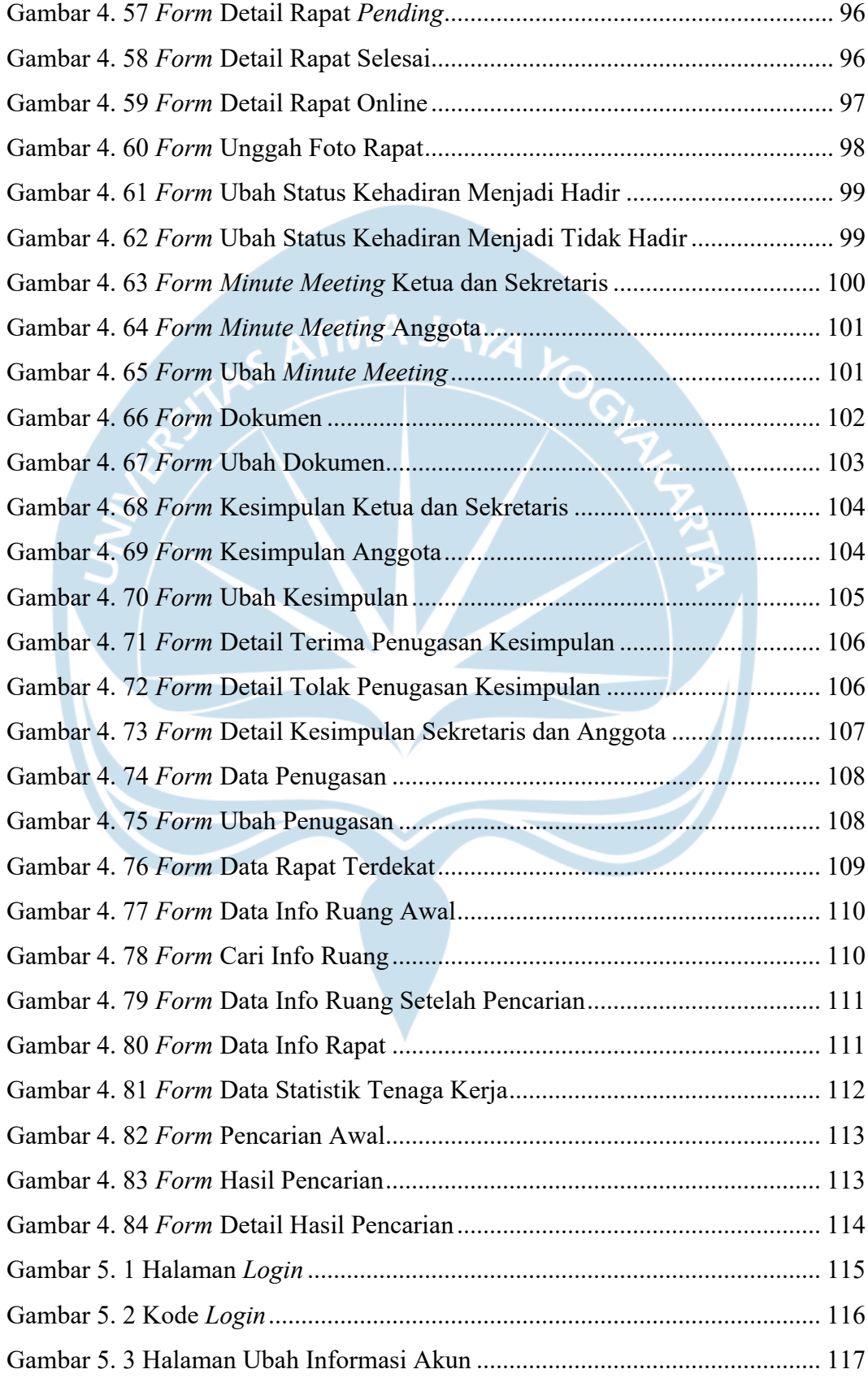

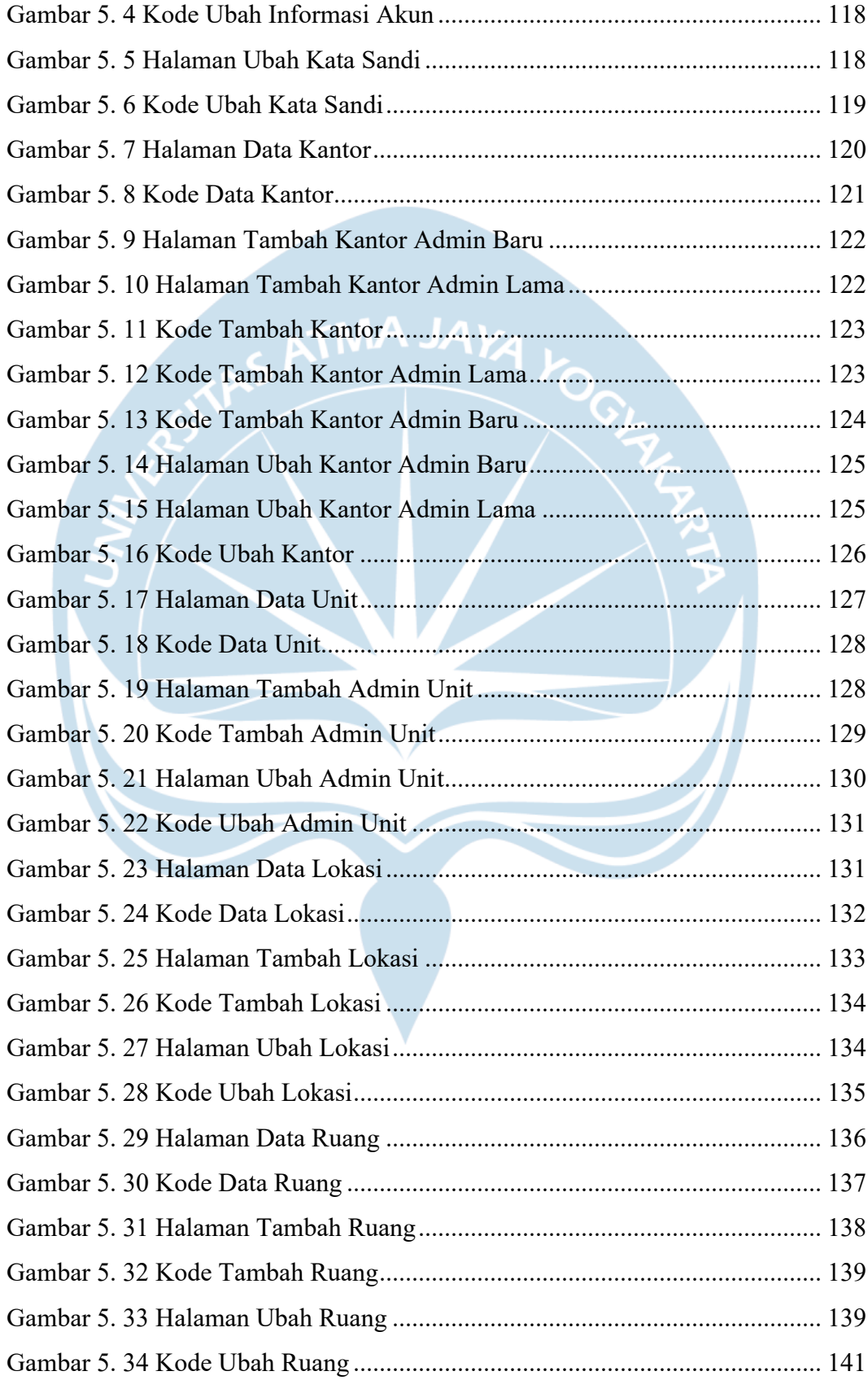

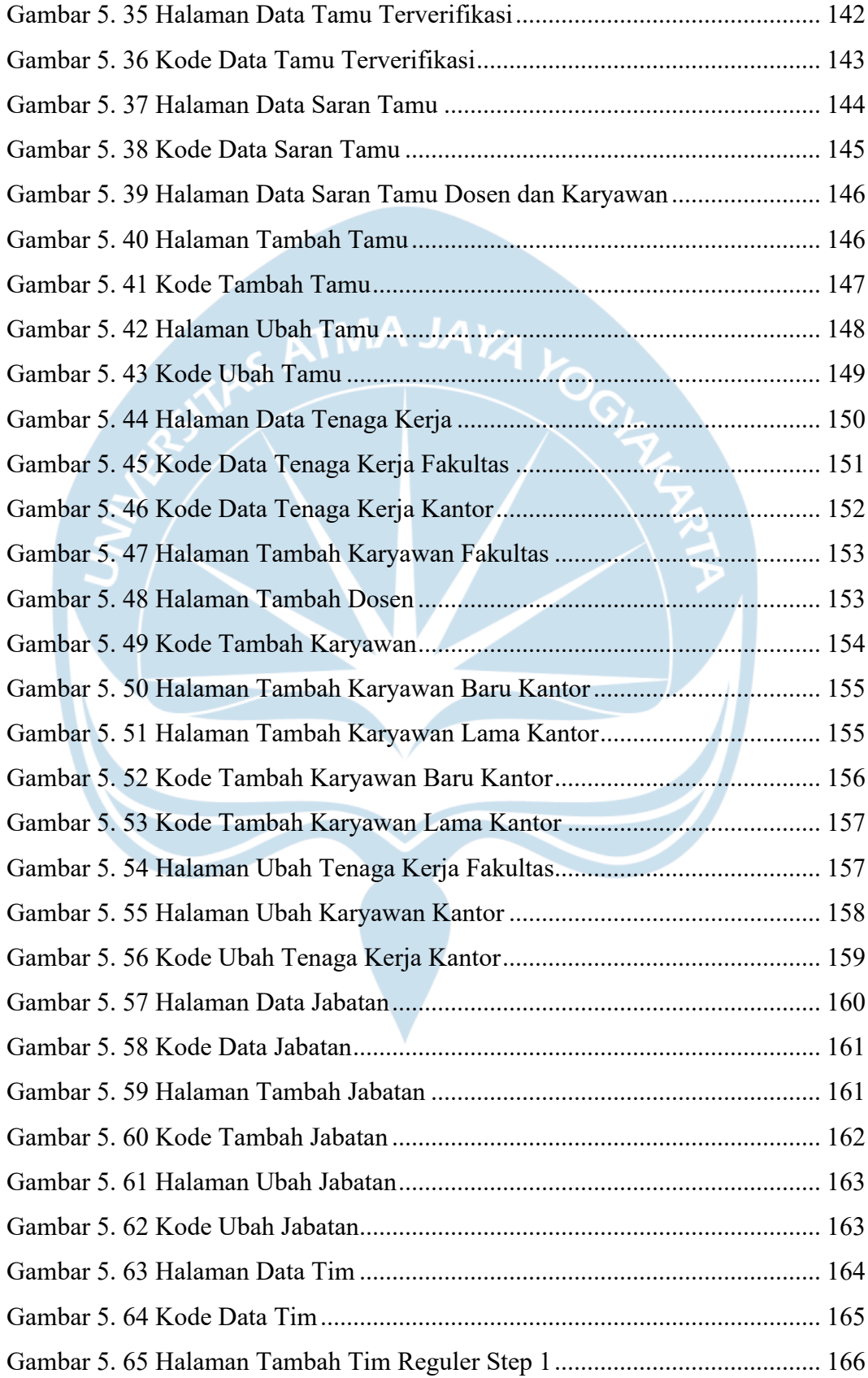

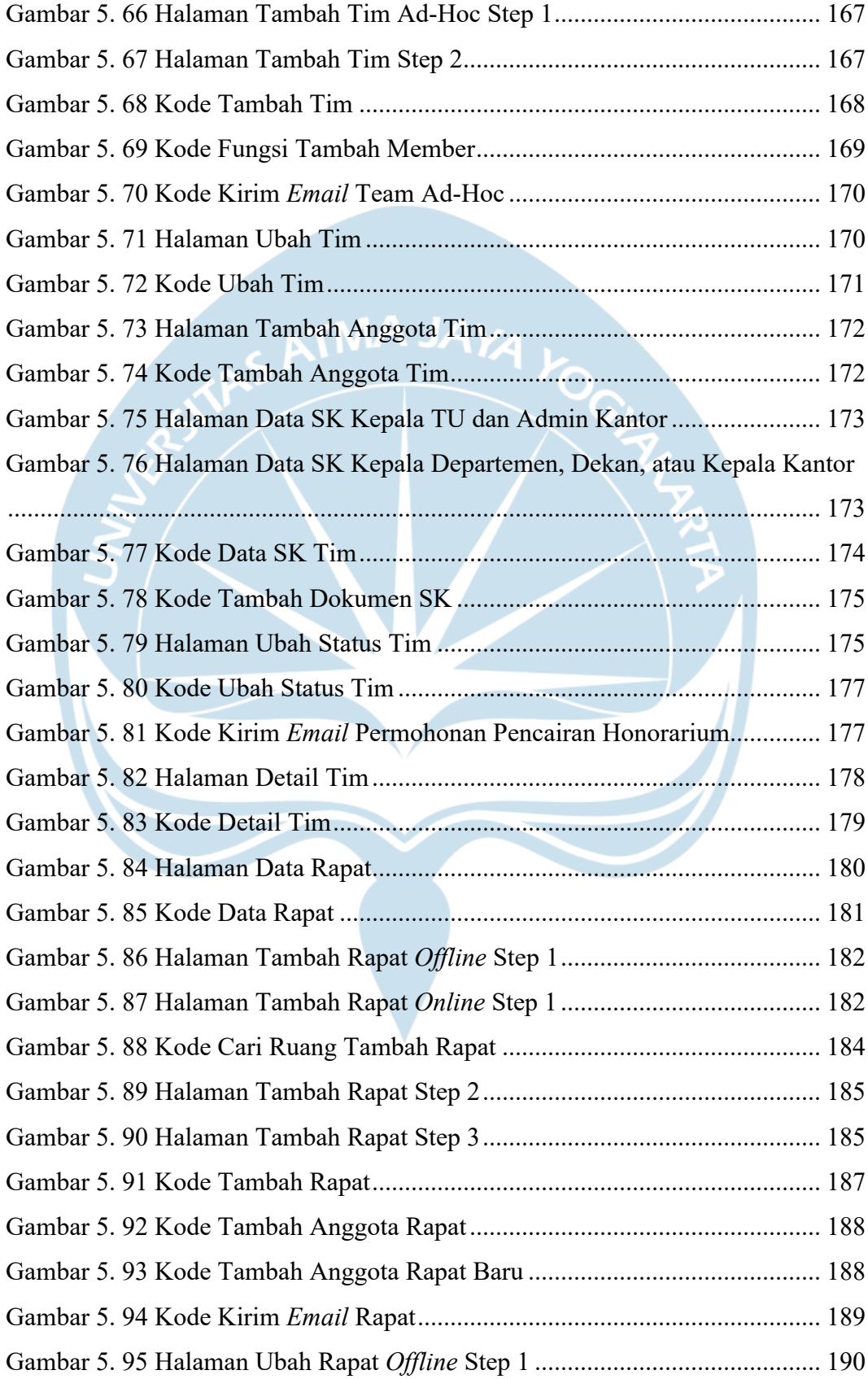

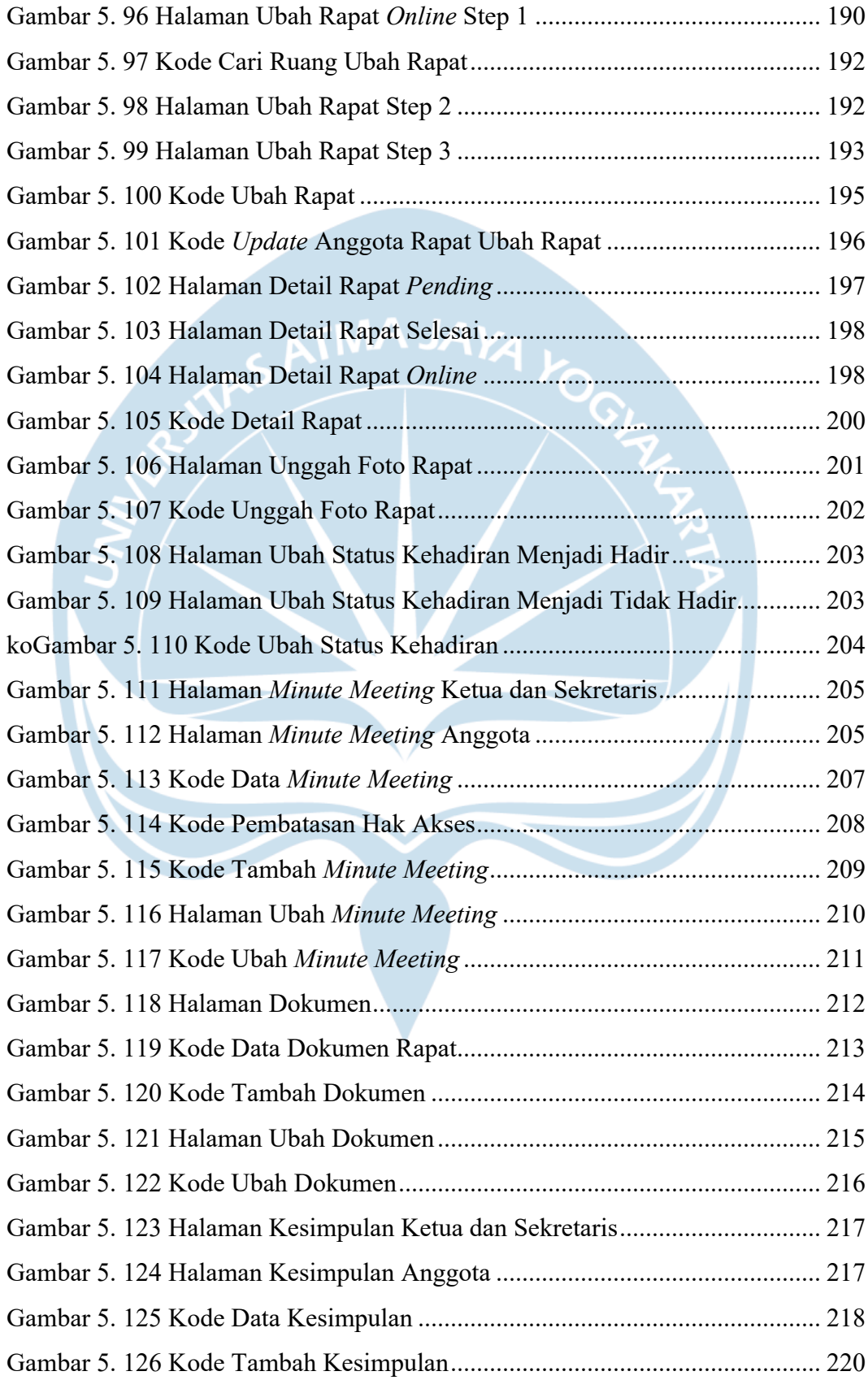

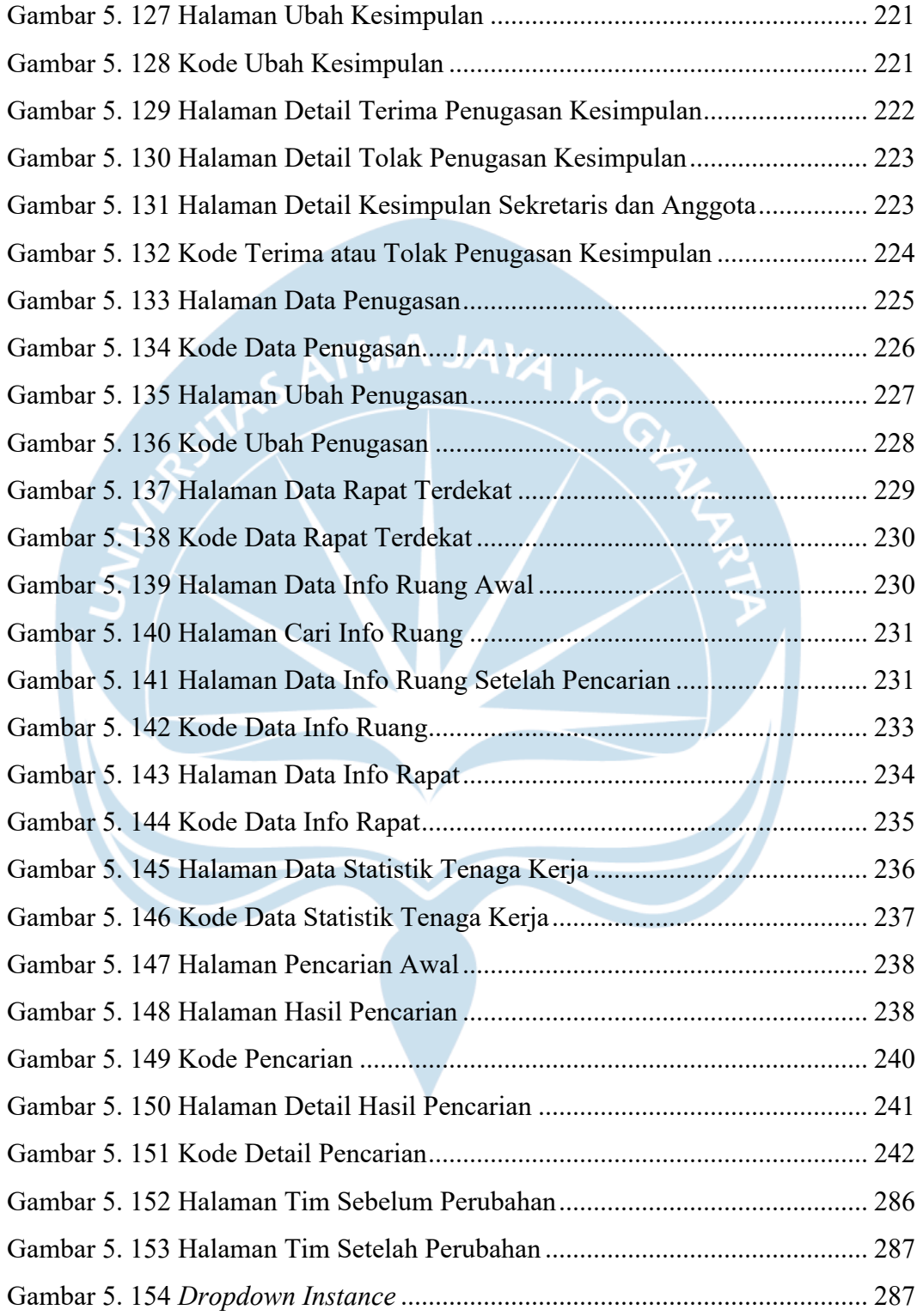

## **DAFTAR TABEL**

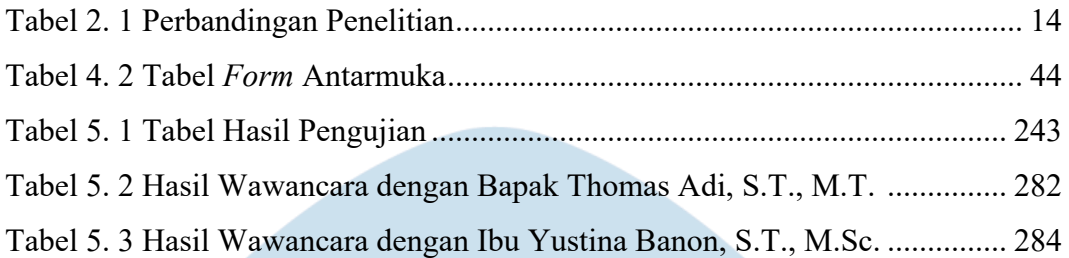

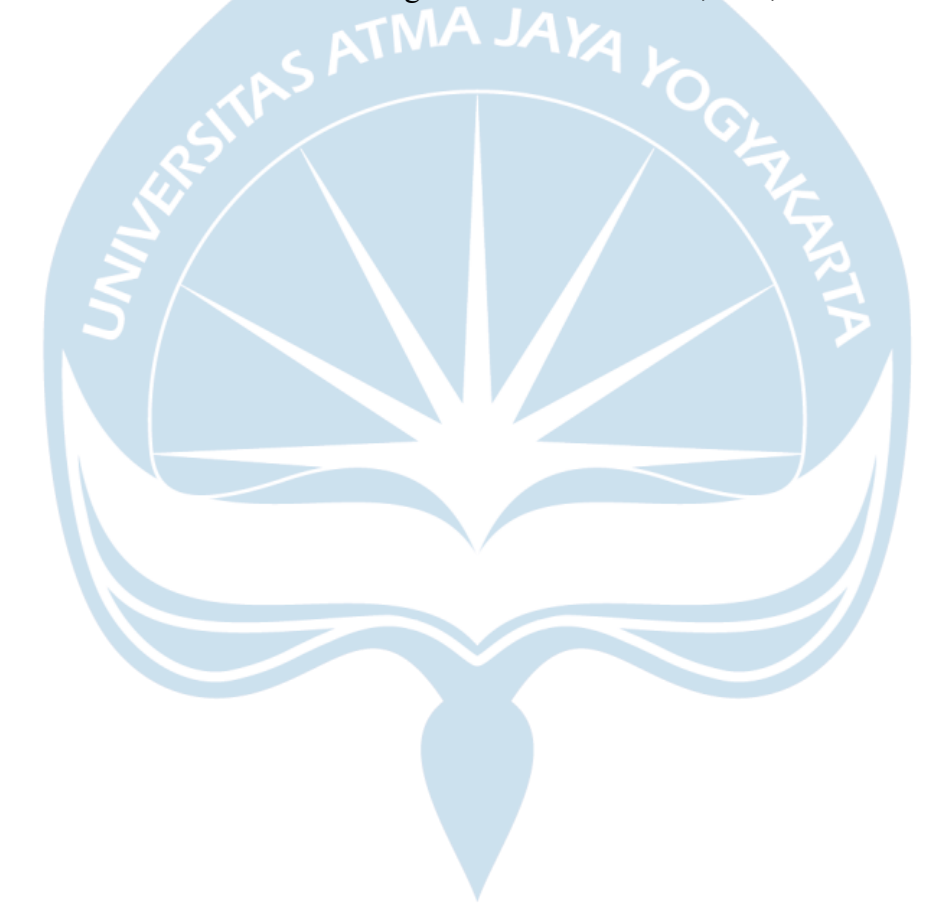

### **INTISARI**

### **PEMBANGUNAN SISTEM INFORMASI MANAJEMEN RAPAT (STUDI KASUS : UNIVERSITAS ATMA JAYA YOGYAKARTA)**

#### Intisari

#### Ezra Audivano Dirfa

### 180709875

Rapat merupakan sebuah kegiatan pertemuan yang menjadi sarana efisien yang dapat digunakan untuk melakukan pertukaran informasi diantara dua atau lebih orang. Dalam kegiatan rapat dibutuhkan manajemen rapat yang menjadi sebuah proses perencanaan, mengorganisir, dan pengelolaan kegiatan rapat supaya dapat mendukung pelaksanaan rapat seperti pencatatan notulensi rapat, penyimpanan dokumen rapat, dan penindaklanjutan dari hasil rapat. Universitas Atma Jaya Yogyakarta (UAJY) merupakan instansi yang tidak lepas dari kegiatan rapat. Masalah yang timbul adalah saat segala proses pengelolaan elemen rapat yang ada di UAJY dilakukan secara manual sehingga dianggap tidak efektif dan tidak efisien karena memiliki resiko yang lebih tinggi untuk hilang dan sulit dicari kembali untuk kebutuhan tertentu. Selain itu, jika rapat diakhiri dengan sebuah penugasan akan sulit melakukan kontrol dan pelacakan terhadap penugasan tersebut karena tidak ada sistem yang bertanggung jawab.

Untuk menyelesaikan permasalahan yang terjadi, penulis membangun sistem informasi manajemen rapat dengan menggunakan *Laravel* dan *React*. Sistem yang dibangun akan memudahkan beberapa prosedur pelaksanaan kegiatan rapat seperti melihat dan mencari informasi rapat, pengelolaan elemen rapat, dan pencatatan aktivitas penugasan rapat. Selain mengatasi masalah tersebut sistem informasi ini juga dilengkapi beberapa fitur lainnya seperti pengelolaan data master, pencarian informasi elemen rapat, pemantauan kinerja bawahan, dan informasi statistik anggota rapat.

Hasil dari penelitian yang dilakukan adalah sistem informasi yang sesuai dengan kebutuhan pelaksanaan kegiatan rapat di UAJY. Sistem juga sudah melalui masa uji coba dan sudah diimplementasikan untuk penggunaan secara luas oleh seluruh bagian di UAJY.

Kata Kunci: Sistem Informasi, Rapat, Manajemen Rapat.

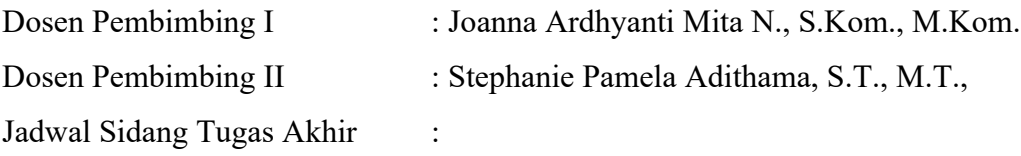